## **Add the STUFAC (Studio Faculty) folder to your desktop**

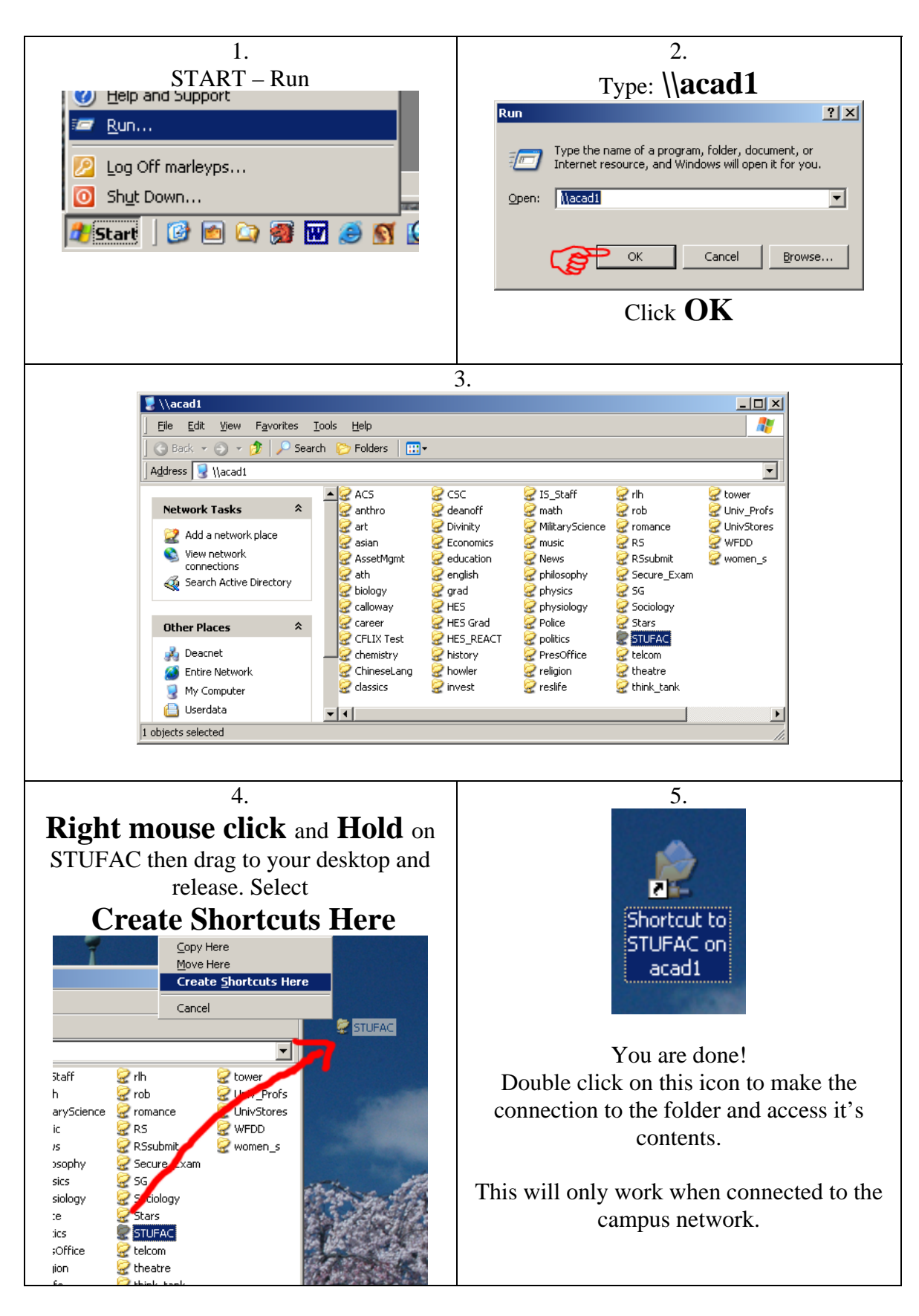

**Please call me if you have questions or need assistance (4803)**